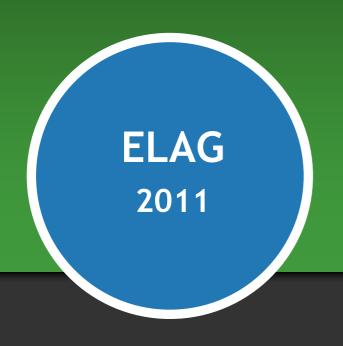

# Visualizing Library Data

Karen A. Coombs Product Manager, Developer Network

May 27, 2011

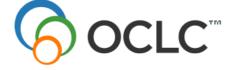

The world's libraries. Connected.

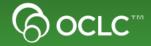

- The best way to present data isn't always via text
- Sometimes a picture, chart, graph, map, etc is worth a thousand words
- 11 prototypes which use data from OCLC Web Services to show library users information in a "visual" way

## WorldCat Search API Location Info

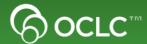

#### The Data

Library Holdings information

## The Visualization

 Google Map mashup which show libraries near the user with the desired item

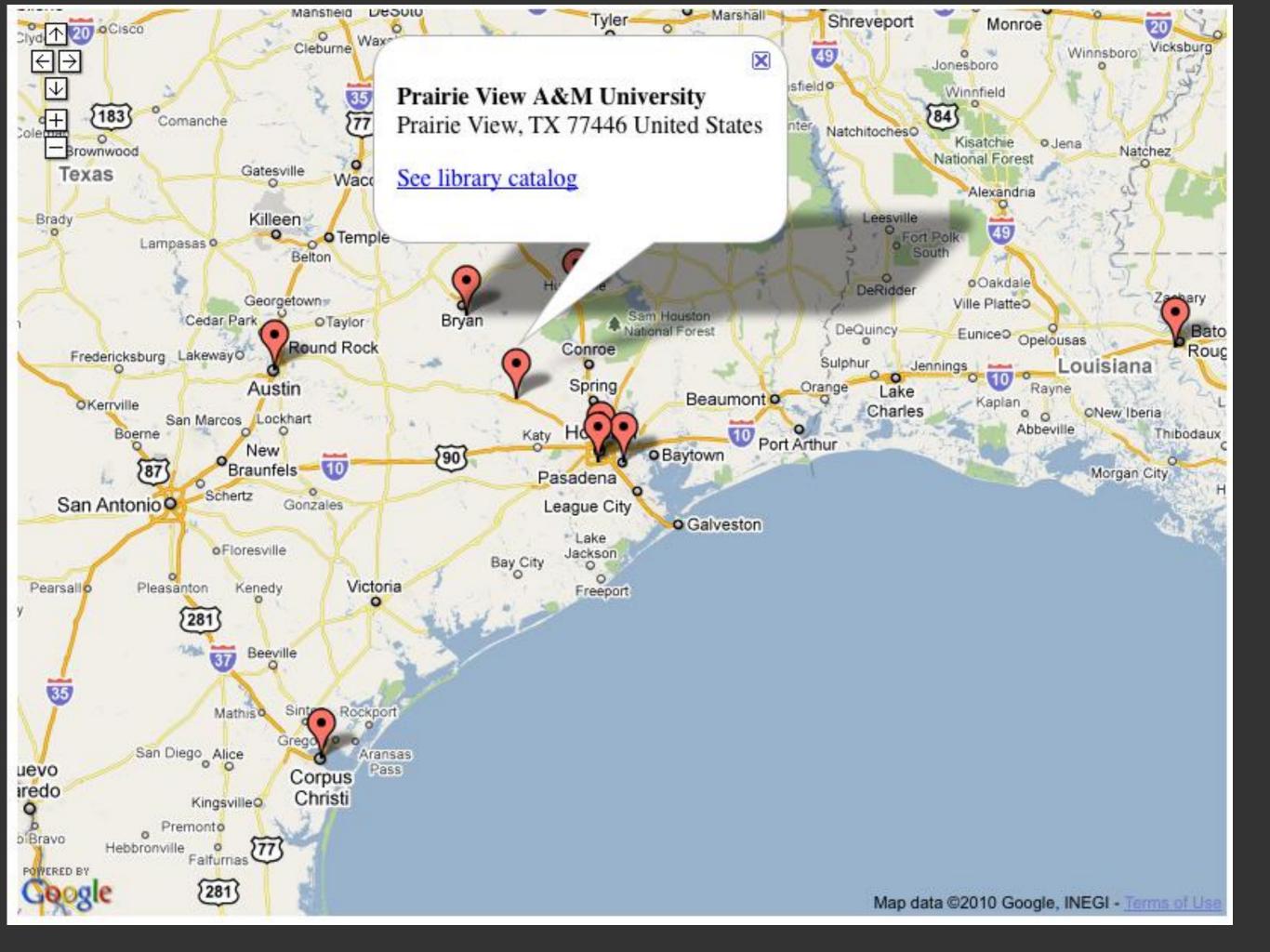

# QR Codes to Google Map of library

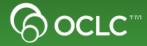

#### The Data

- WorldCat Registry data to a given libraries location
- Google Chart API to Create QR code

#### The Visualization

Create a QR code that links to a Google Map of a particular library

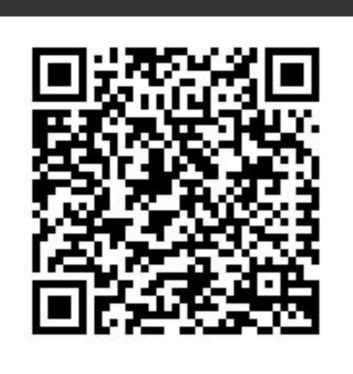

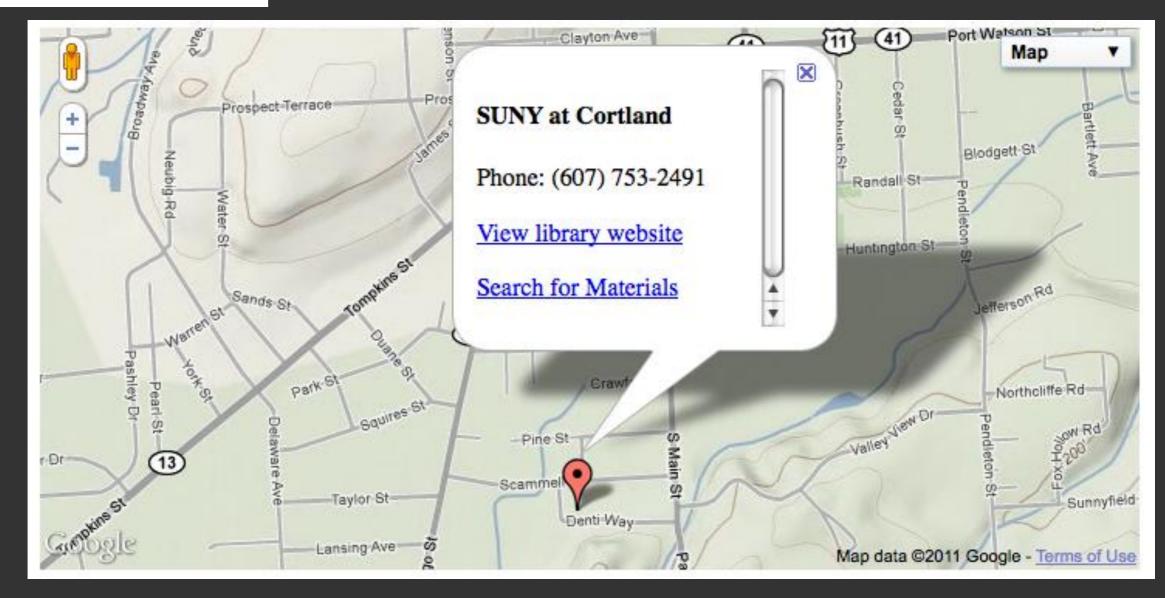

## Organizational Chart of Library Branches

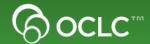

#### The Data

- WorldCat Registry data for a given library and its branches
- Google Visualization API for org chart

#### The Visualization

 Create an organization chart that shows a library and its branches

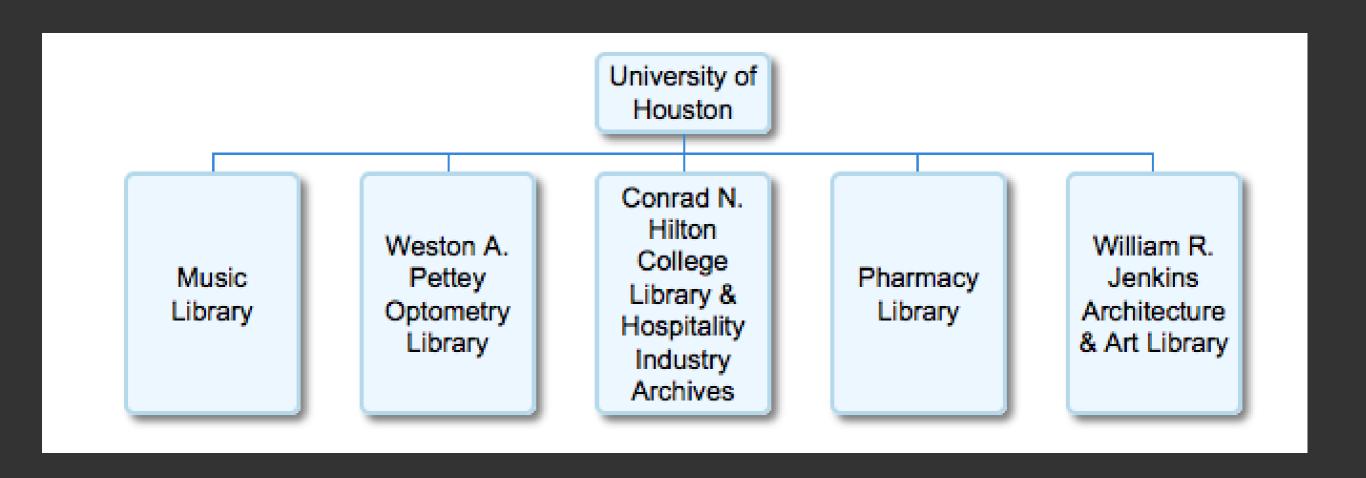

## **Author Timeline**

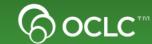

### The data

 WorldCat Identities data about which items are most widely held by the author

#### The visualization

Similie timeline of the authors most widely held items

#### Brontë, Anne

1987

1988

Anne Brontë (17 January 1820 – 28 May 1849) was a British novelist and poet, the youngest member of the Brontë literary family. The daughter of a poor of her life with her family at the small parish of Haworth on the Yorkshire moors. For a Irish cle 1, she left Haworth working as a governess between 1839 and 1845. After leaving her couple Agnes Grev lume of poetry with her sisters and in short succession she wrote two novels: Agnes teachin A novel set in Victorian England based on the Grey, b 847; her second and last novel, The Tenant of Wildfell Hall appeared in 1848. Anne's author's experiences, describing the desperate was 29 years old. Anne Brontë is often overshadowed by her more famous sisters, life was position of unmarried, educated women driven to take nor of Wuthering Heights. Anne's two novels, written in a sharp and ironic style, are Charlot up the only "respectable" career open to them: that of a he wrote in a realistic, rather than a romantic style. Her novels, like those of her sisters, comple governess. Struggling with the monstrous Bloomfield have be children, then disdained in the superior Murray household, Agnes tells a story that is a compelling lccn-n7 inside view of Victorian chauvinism and ruthless 1996 materialism. Fri, 01 Jan 1988 06:00:00 GMT Agnes Grey The Brontes at Haworth: the world within The tena

1991

1992

1993

1994

1995

1996

1989

1990

# **Topic Timeline**

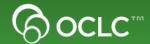

#### The data

 WorldCat Search API data about publications on a particular topic for a particular data range

#### The visualization

 Similie timeline of the publications on a particular topic for a given set of dates

# Materials related to global warming

| eric behavior associated with the arctic stratospheric warming phenomenon : final report - part I (of three parts)  The downed world, and The wind from nowhere, |                                                                |      |      |      |      |      |      |      |      |            |
|----------------------------------------------------------------------------------------------------|----------------------------------------------------------------|------|------|------|------|------|------|------|------|------------|
| 1 7                                                                                                    |                                                                |      | 9    |      | 1    | 9    |      |      | 9    |            |
| 1 7                                                                                                    | Transparencies for the overhead projector: lesson plan.        |      |      |      |      |      |      |      |      | sson plan. |
| 1                                                                                                    | Details of the IQSY plan for alerts of stratospheric warmings. |      |      |      |      |      |      |      |      |            |
| 4                                                                                                    | Extans of the 1Q5 I plan for alerts of stratospheric warnings. |      |      |      |      |      |      |      |      | The Gover  |
| ine © SIMI                                                                                                    |                                                                |      |      |      |      |      |      |      |      | The Gover  |
| Timel                                                                                                    | 1960                                                           | 1961 | 1962 | 1963 | 1964 | 1965 | 1966 | 1967 | 1968 | 1969       |

## FAST Heading Tag Cloud

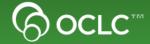

#### The data

Related FAST subject headings for a given item in WorldCat

#### The visualization

 Use Classify web service to retrieve FAST headings and number of works with that heading. Create tag cloud representing the FAST headings. Title Jane Eyre /

Publisher Usborne,: 2006.

ISBN 0746075367

**OCLC Number** 67871478

#### Ratings from LibraryThing

**★★★★**½ 25028 copies, 337 reviews

#### Other Libraries with this Item

Please enter a Zip Code Search

#### **Subject Headings**

England Governesses Man-woman relationships Eyre, Jane (Fictitious character) Orphans Great Britain Family secrets Manners and customs

# **MapFAST**

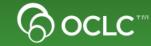

### The Data

FAST Subject Headings with geographic coordinates

#### The Visualization

Show GoogleMap of FAST Subject Headings near a particular location

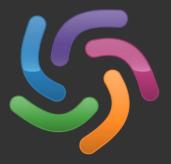

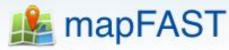

Find library materials about world wide locations

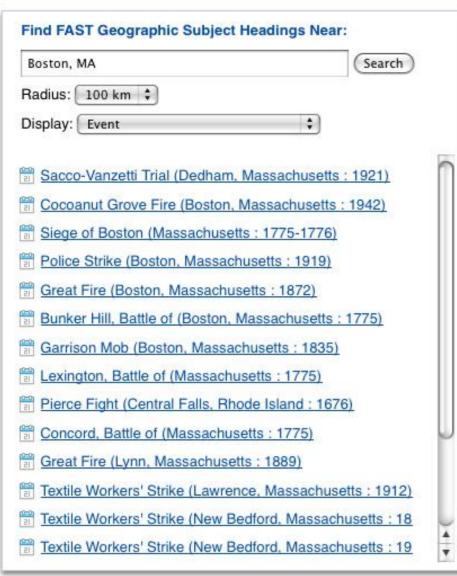

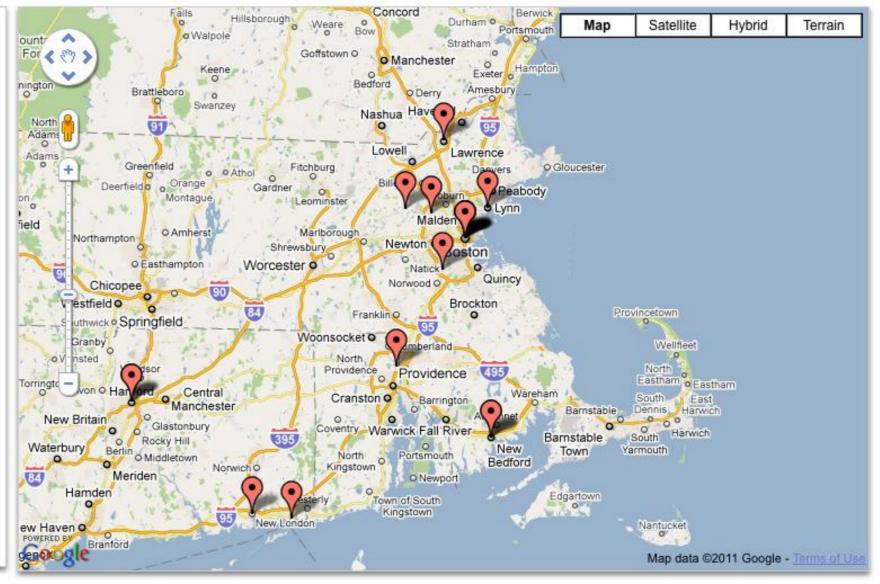

Share this Location: http://experimental.worldcat.org/mapfast/?geo=42.173766,-71.1632;crs=wgs84&mq=[FCode:E]&sortby=distance&max-results=20&box=41.656702,-72.19866

## Public Libraries in the US

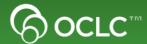

### The Data

Registry Data about public libraries and their locations

#### The Visualization

 Protovis map of US showing number of public libraries in each state

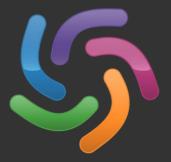

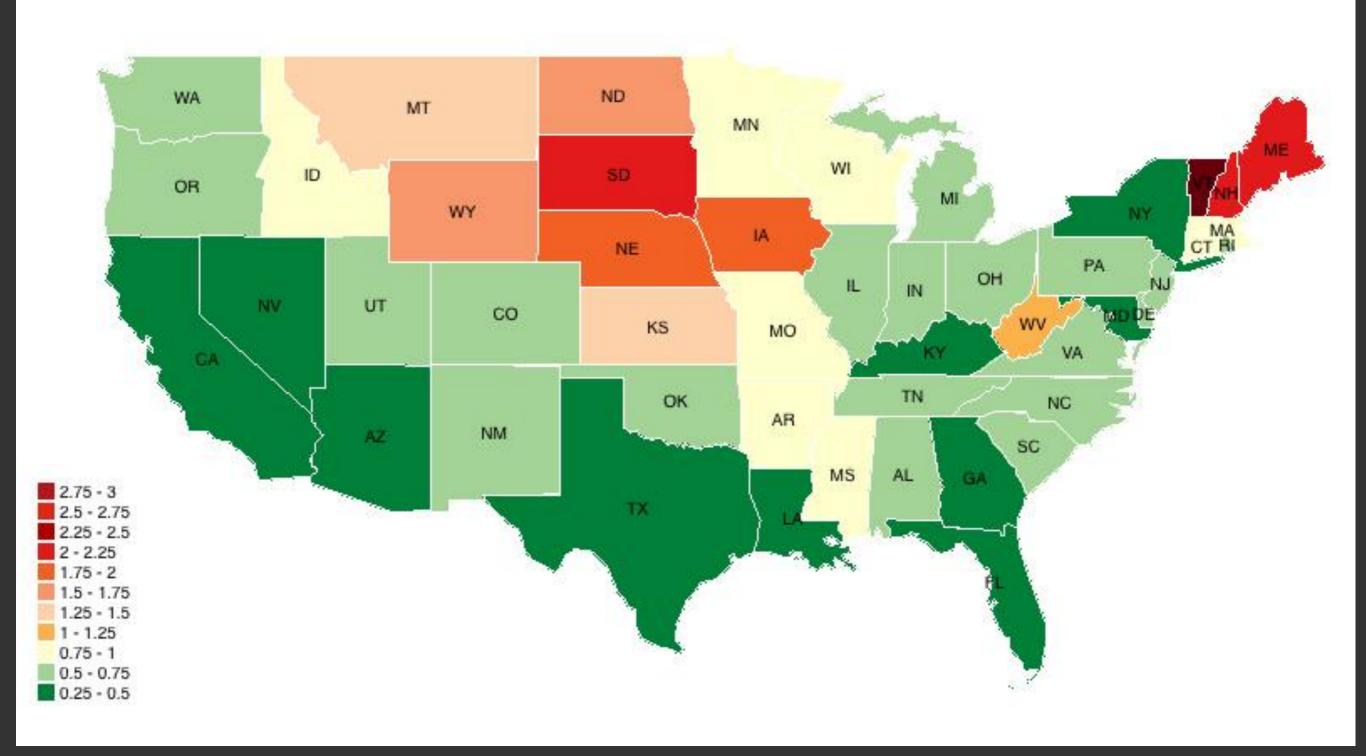

# **Terminology Services**

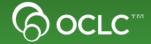

### The Data

Controlled vocabulary data

#### The Visualization

 Show tree of the relationships between terms and allow users to navigate to other terms

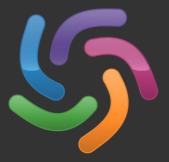

## gsafd Fantasy fiction

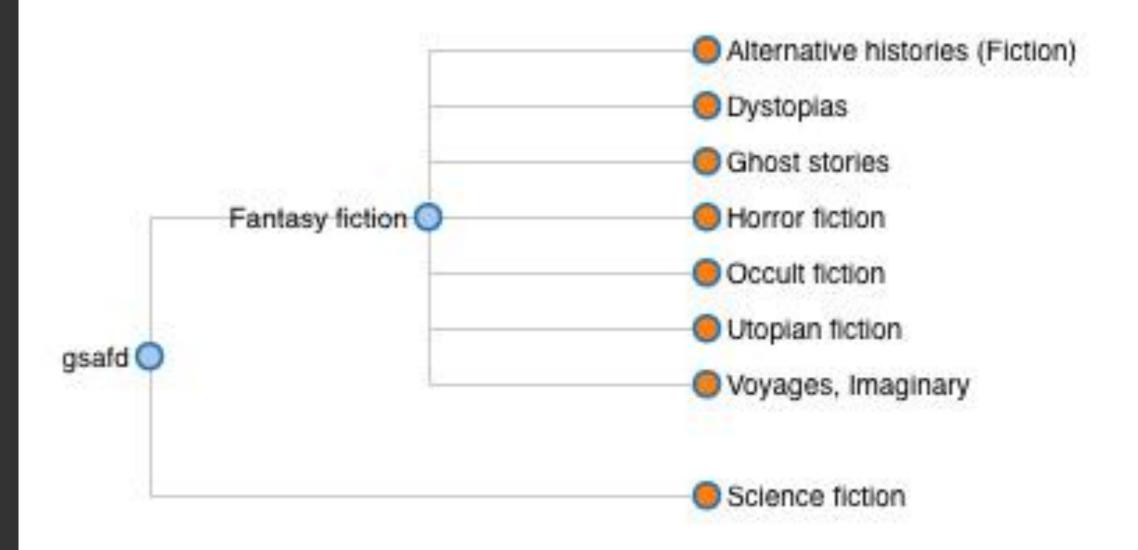

## **Classify Web Service**

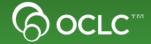

#### The Data

 Classify web service data about how libraries classify items in DDC and LC

#### The Visualization

- Use Google Chart API to create a pie chart which shows which classifications of a given item are more popular
- Part of the standard Classify web service

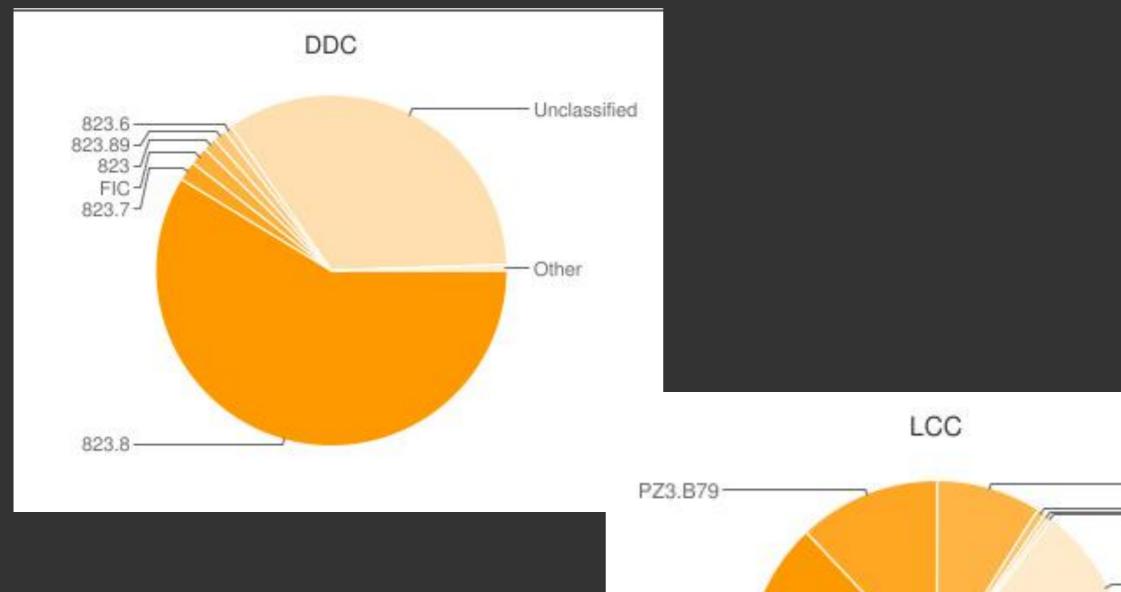

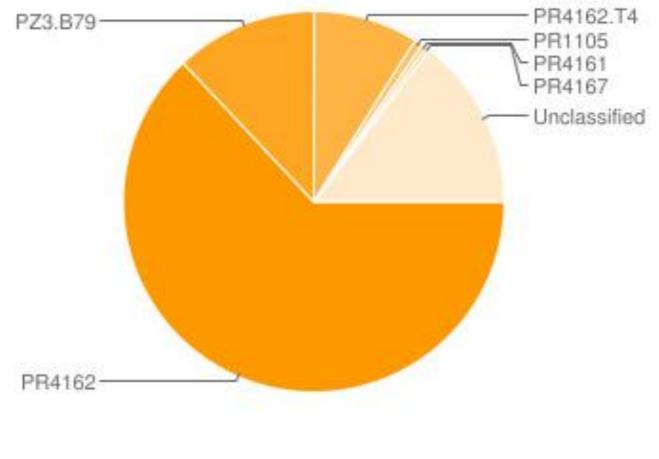

## Formats and Holdings

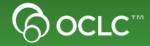

#### The Data

 Classify web service has Work information including editions, format and number of holdings

#### The Visualization

 Use Google Chart API to create a pie chart which shows the percentage of libraries that hold a Work in a particular format

## Into thin air: a personal account of the Mount Everest disaster

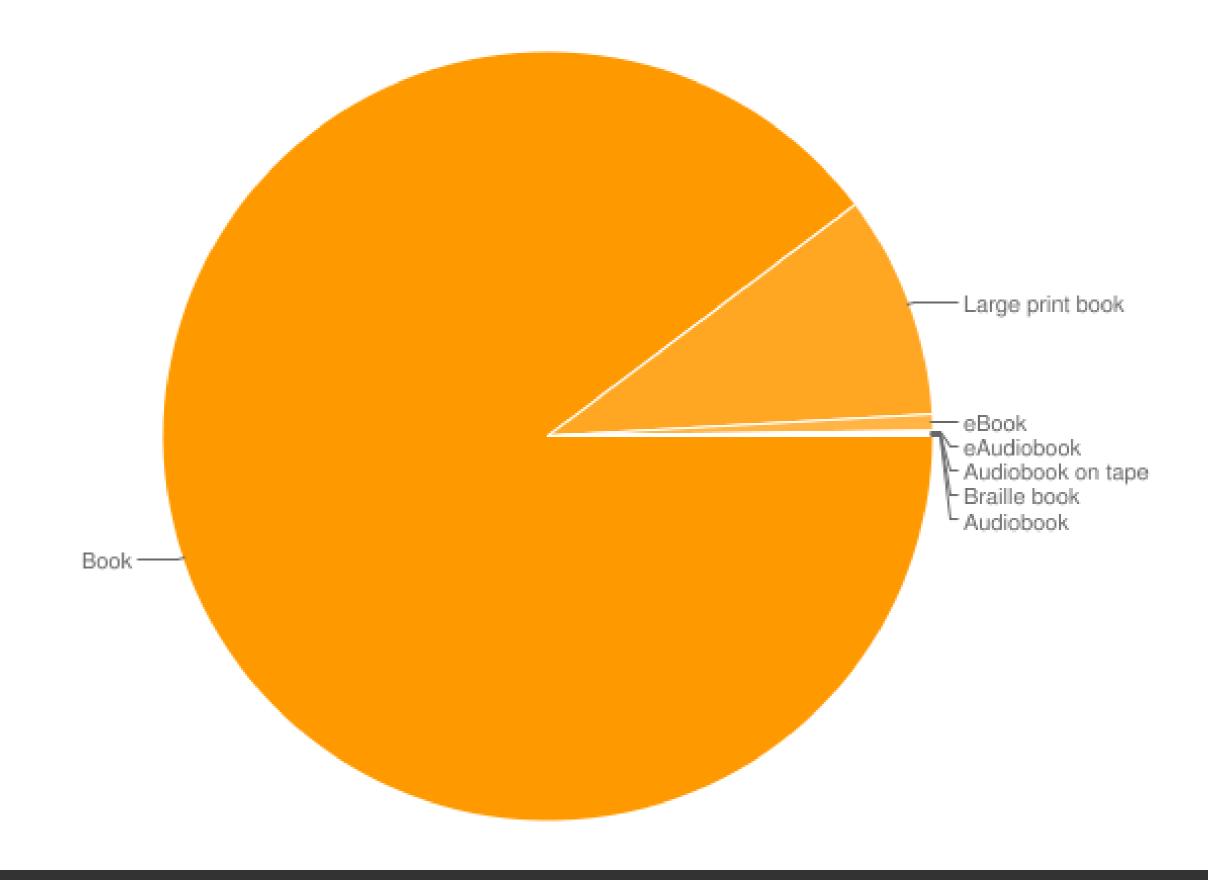

# **MapFAST**

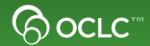

## The Data

 FAST Subject Headings with geographic coordinates. Items from WorldCat with particular subject headings

#### The Visualization

Show Google Map of FAST Subject headings on a map.
 Selecting a heading shows you materials related to that heading

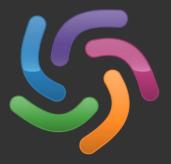

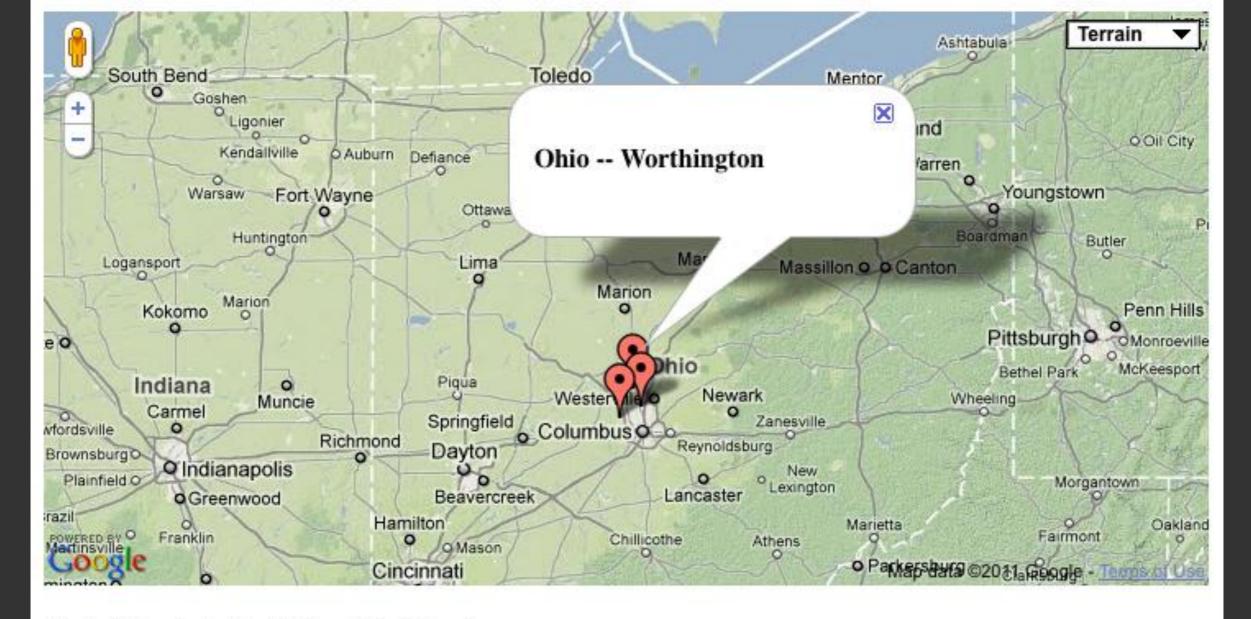

#### Materials related to Ohio -- Worthington

- New Englanders on the Ohio frontier: the migration and settlement of Worthington, Ohio
- Walking tour, historic Worthington
- History of Humboldt Lodge no. 476 F. & A.M. of Worthington, Ohio from 1873-2009
- Worthington neighborhoods
- Codified ordinances of Worthington. Part eleven, Planning and zoning code.
- Two centuries of educational history, Worthington, Ohio
- · Zoning map, city of Worthington, Ohio.
- Worthington Area Chamber of Commerce
- Codified ordinances of Worthington. Part thirteen, Building code.
- Alumni directory 2011

## **MapFAST**

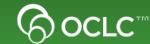

#### How it works

- Use Google Location JS to get the users location: ie. Lat/long
- Send users lat/long to MapFAST web service and get back nearby relevant subject headings
- Build Google Map with each of the nearby geographic locations
- Make map points clickable
- When map clicked, send subject heading to WorldCat Search
   API as SRU subject search. Print results to screen below map

## Questions

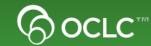

## Play with the code

- http://www.librarywebchic.net/mashups
- http://www.worldcat.org/devnet/code/devnetDemos/

Join the OCLC Developer Network

- Website <a href="http://www.oclc.org/developer">http://www.oclc.org/developer</a>
- Listserv WC-DEVNET-L <a href="https://www3.oclc.org/app/listserv/">https://www3.oclc.org/app/listserv/</a>
- Twitter <a href="http://twitter.com/oclcdevnet/">http://twitter.com/oclcdevnet/</a>
- Application Gallery: <u>http://www.oclc.org/developer/applications</u>